# **Curso 42 - Bacharelado em Ciência da Computação Horário 2s2016**

#### **Os catálogos podem ser consultados em:**

**Catálogo 2012 // Catálogo 2013 // Catálogo 2014 // Catálogo 2015 // Catálogo 2016**

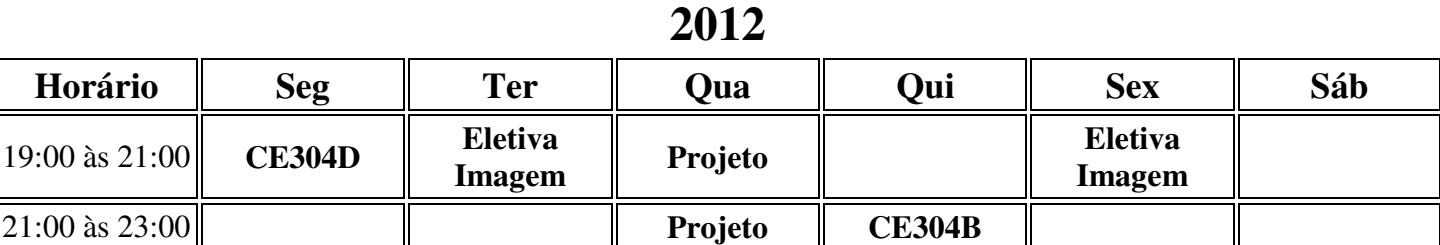

#### **Observações:**

• Há duas opções de turmas para CE304 (dois horários distintos).

#### **10º Semestre: 20 Créditos**

ELET.(18) CE304 (02)

## **2013**

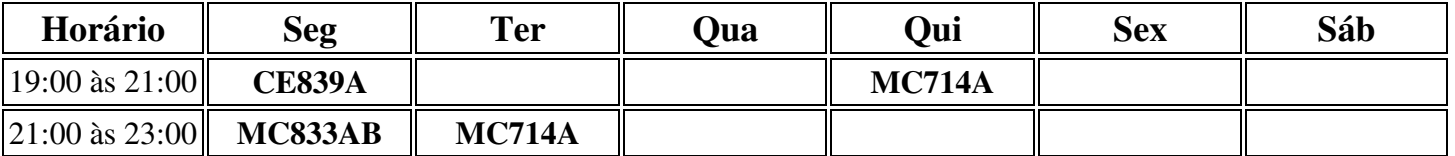

#### **08º Semestre: 20 Créditos**

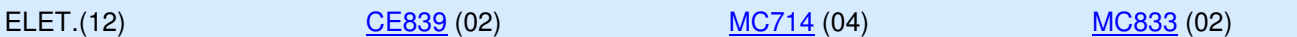

## **2014**

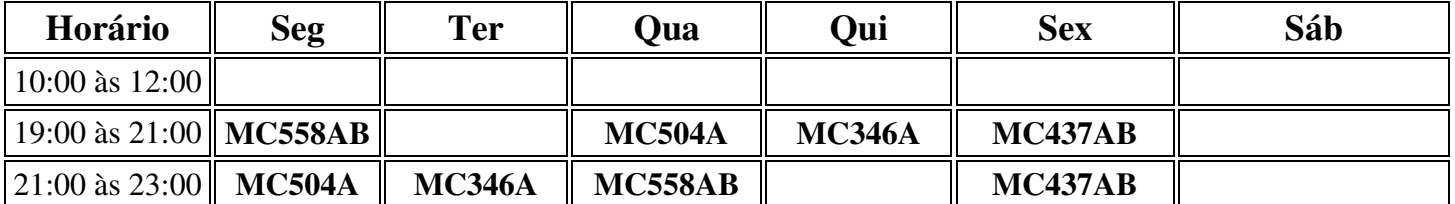

#### **06º Semestre: 20 Créditos**

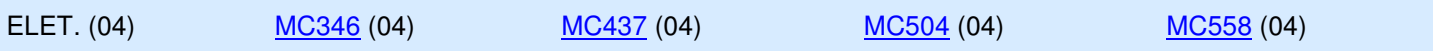

# **2015**

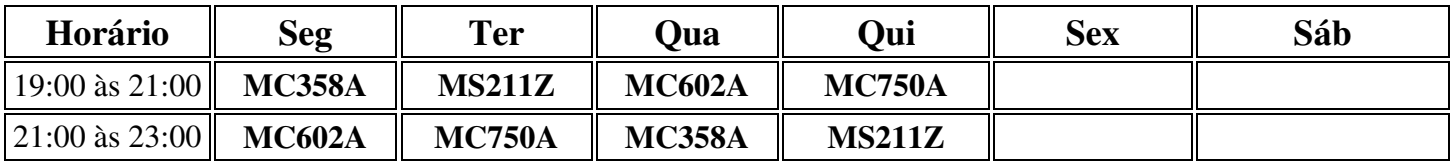

**04º Semestre: 20 Créditos**

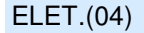

 $\Gamma$ 

MC358 (04) MC602 (04) MC750 (04) MS211 (04)

# **2016**

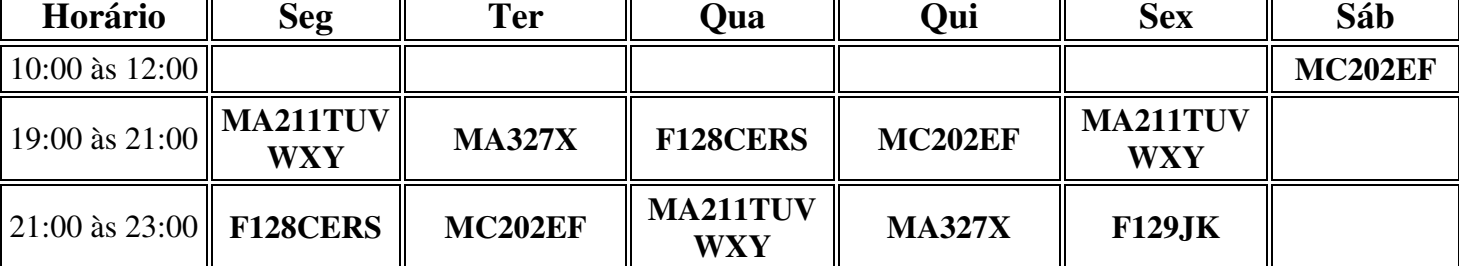

**02º Semestre: 22 Créditos**

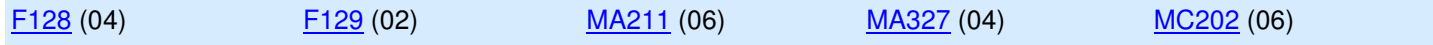